## *STRATEGICOM*

# **Digital Procurement**

Your all-in-one platform for Procurement, Spend Management and Workforce Identity

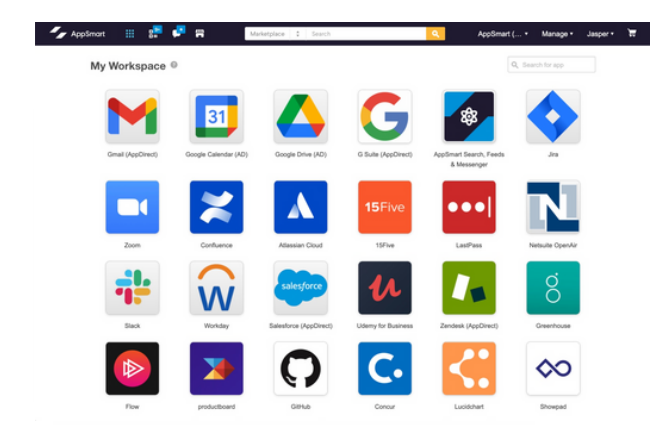

### Transform your team from a reactive cost center to a proactive business partner

When you purchase cloud applications through an AppDirect Advisor, you'll gain access to a digital procurement platform to procure all your technology services for your organization, manage your spend and SaaS applications, and secure your workforce.

### 01-PROCUREMENT

Save time with a single location to find and buy all the technology services that power your business

### > MARKETPLACE

Bring an e-commerce experience to your procurement process with a self-service marketplace to find and buy all your technology services.

### > CATALOG

Gain access to our multi-category catalog with 1,000 technology services from over 600 providers, without worrying about contract agreements and negotiations with various vendors.

### INTEGRATION APIS

Seamlessly extend your existing management tools and systems to automate procurement and management of your services.

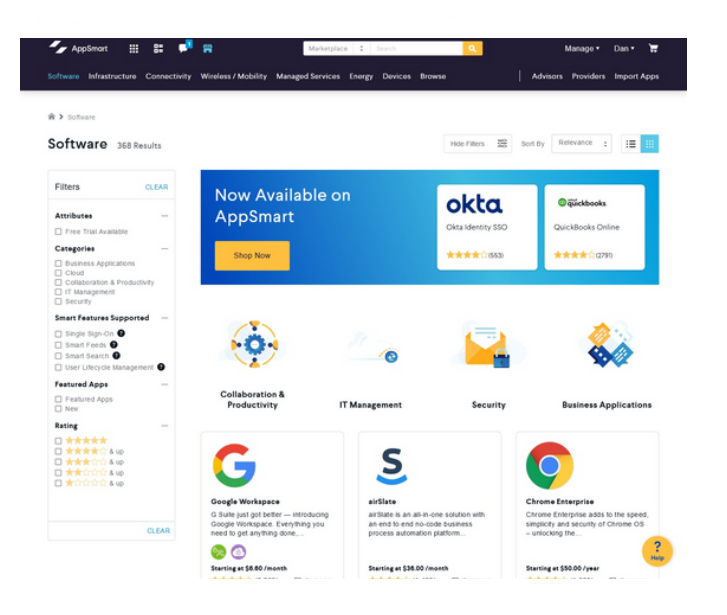

### . . . **. .** . 02-SPEND & SAAS MANAGEMENT

Consolidate application and subscription management and gain insights into your application usage.

### > INVOICE MANAGEMENT

Gain a better understanding of your SaaS spending with a clear view of all your invoices in one place. Sat time with a single location to pay invoices.

### SUBSCRIPTION MANAGEMENT

Take control of your subscriptions with a single location to view, manage and even update subscriptions for your organization.

# **03- WORKFORCE IDENTITY**

Reduce IT costs with automated onboarding, centralized access and secure authentication.

### > AUTOMATED PROVISIONING

Increase time to value with instant provisioning of supported SaaS applications for your users, without needing to go through individual vendors.

### > ONBOARDING/OFFBOARDING FLOWS

Reduce IT costs with automated employee onboarding and offboarding flows. In a few clicks, IT administrators can quickly provision accounts in all the applications an employee needs.

### SINGLE-SIGN ON & MULTI-FACTOR **AUTHENTICATION**

Enhance efficiencies for IT and employees with Single-Sign on and Multi-factor Authentication directly from the platform. Eliminate the burden of costly and time consuming password resets for your IT team, as well as the need for employees to remember multiple passwords.

### CENTRALIZED APPLICATION ACCESS

Give your employees a central location to securely access all their applications, even ones you've purchased outside the marketplace.

ÌЯ.

### > IMPORT APPLICATIONS

Import applications purchased outside of the marketplace to benefit from our ecosystem of interconnetivity.

### > UNIFIED SEARCH, FEEDS & NOTIFICATIONS

Empower your team to be more productive with the ability to consolidate and manage data coming from their applications. With unified search and customizable activity feeds, employees can easily collaborate and gain a clear view of their day-to-day.

### Contact StrategiCom to Get Started: https://www.strategicom.net/contact-us

### **ABOUT APPDIRECT**

AppDirect is a San Francisco-based B2B subscription commerce platform company that brings together technology providers, advisors, and businesses to simplify how they buy, sell and manage technology. More than 1,000 providers, 10,000 advisors and 5 million subscribers rely on the AppDirect ecosystem of subscription marketplaces to power their innovation, growth, and success.

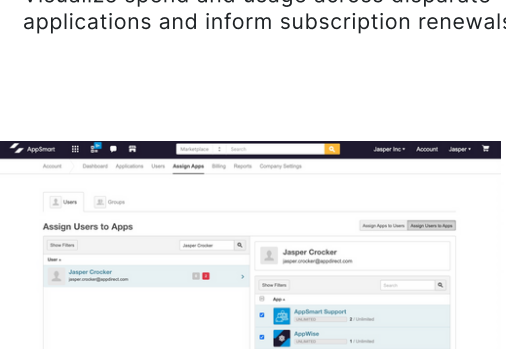

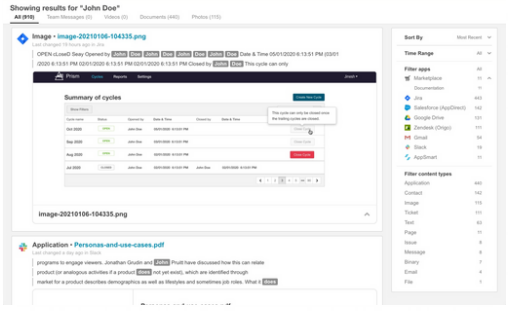

### > INSIGHTS

Visualize spend and usage across disparate applications and inform subscription renewals.

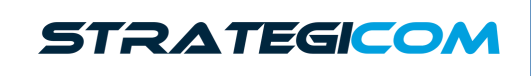